collection Productique dirigée par Jean-Paul Bourrières

# **Simulation** des avant-projets de fabrication

Saïd Hamou

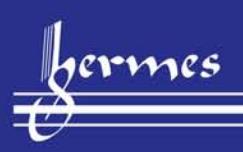

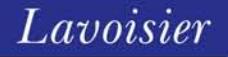

Simulation des avant-projets de fabrication

© LAVOISIER, 2012 LAVOISIER 14, rue de Provigny 94236 Cachan Cedex

www.hermes-science.com www.lavoisier.fr

ISBN 978-2-7462-3837-4 ISSN 1968-5815

Le Code de la propriété intellectuelle n'autorisant, aux termes de l'article L. 122-5, d'une part, que les "copies ou reproductions strictement réservées à l'usage privé du copiste et non destinées à une utilisation collective" et, d'autre part, que les analyses et les courtes citations dans un but d'exemple et d'illustration, "toute représentation ou reproduction intégrale, ou partielle, faite sans le consentement de l'auteur ou de ses ayants droit ou ayants cause, est illicite" (article L. 122-4). Cette représentation ou reproduction, par quelque procédé que ce soit, constituerait donc une contrefaçon sanctionnée par les articles L. 335-2 et suivants du Code de la propriété intellectuelle.

Tous les noms de sociétés ou de produits cités dans cet ouvrage sont utilisés à des fins d'identification et sont des marques de leurs détenteurs respectifs.

## **Simulation des avant-projets de fabrication**

Saïd Hamou

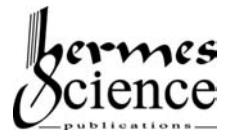

Lavoisier

## DIRECTION ÉDITORIALE HISHAM ABOU-KANDIL

## Collection Productique

## SOUS LA DIRECTION DE JEAN-PAUL BOURRIÈRES

Diane Riopel, Marc Chouinard, Suzanne Marcotte, Daoud Aït-Kadi, *Ingénierie et gestion de la logistique inverse*, 2011

Bernard Yannou, Michel Bigand, Thierry Gidel, Christophe Merlo, Jean-Pierre Vaudelin, *La conception industrielle de produits,* Volumes 1,2,3, 2008

## Table des matières

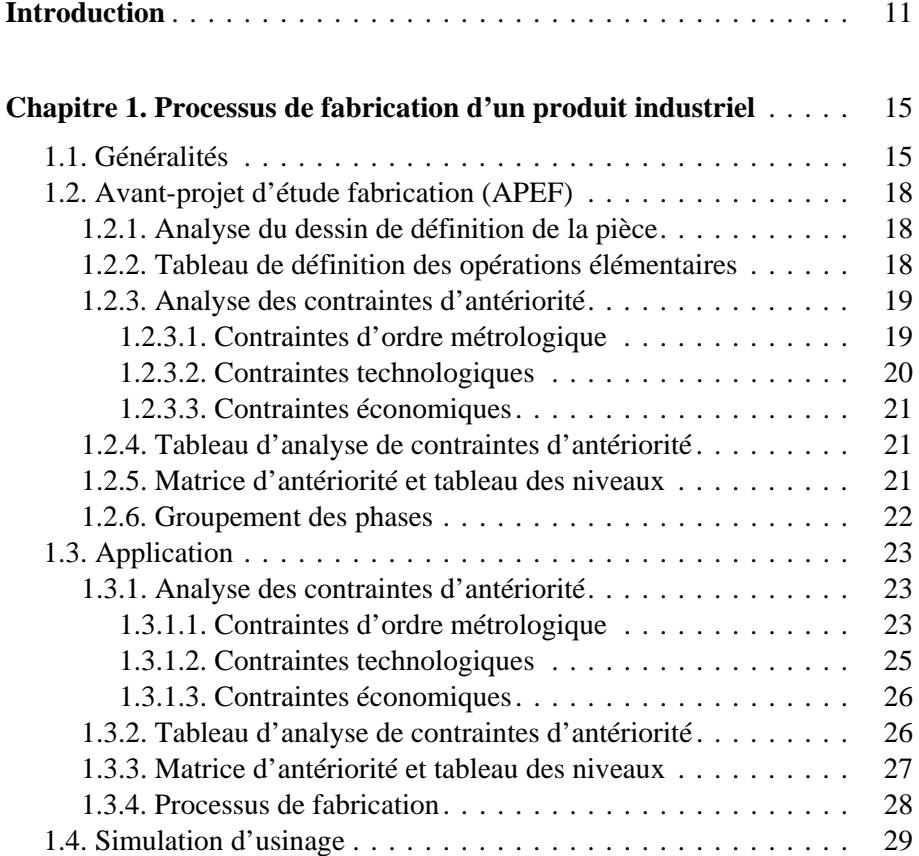

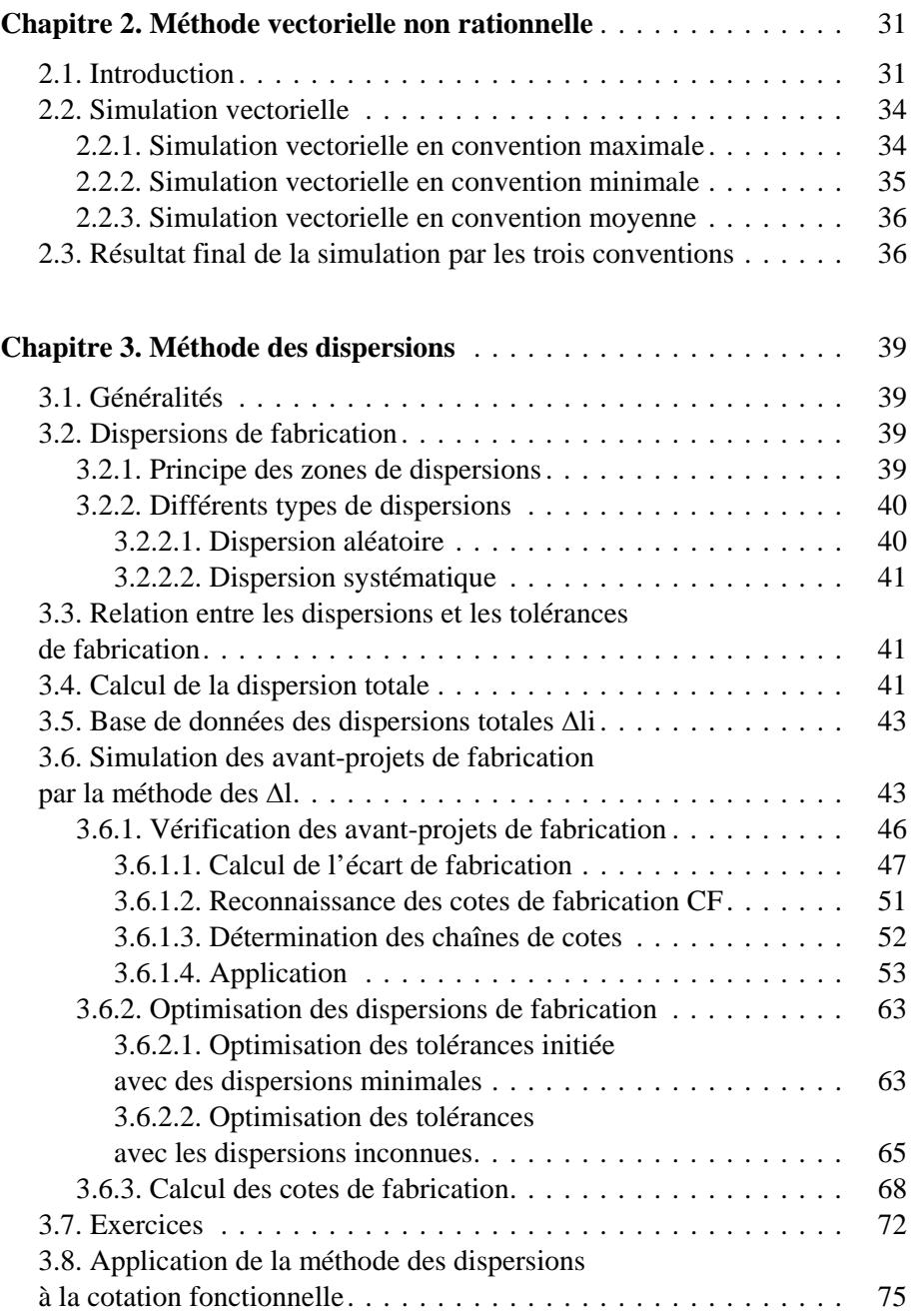

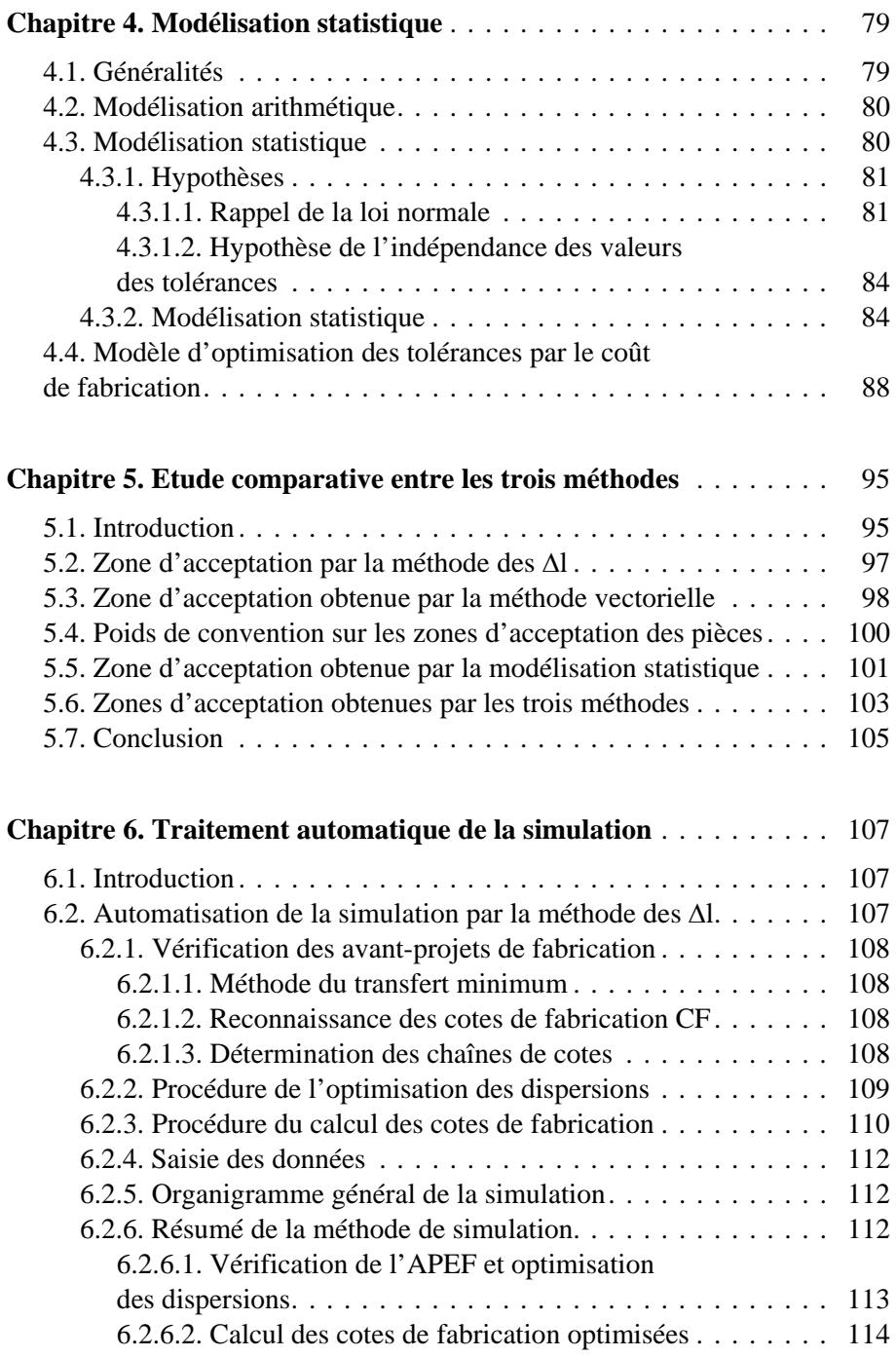

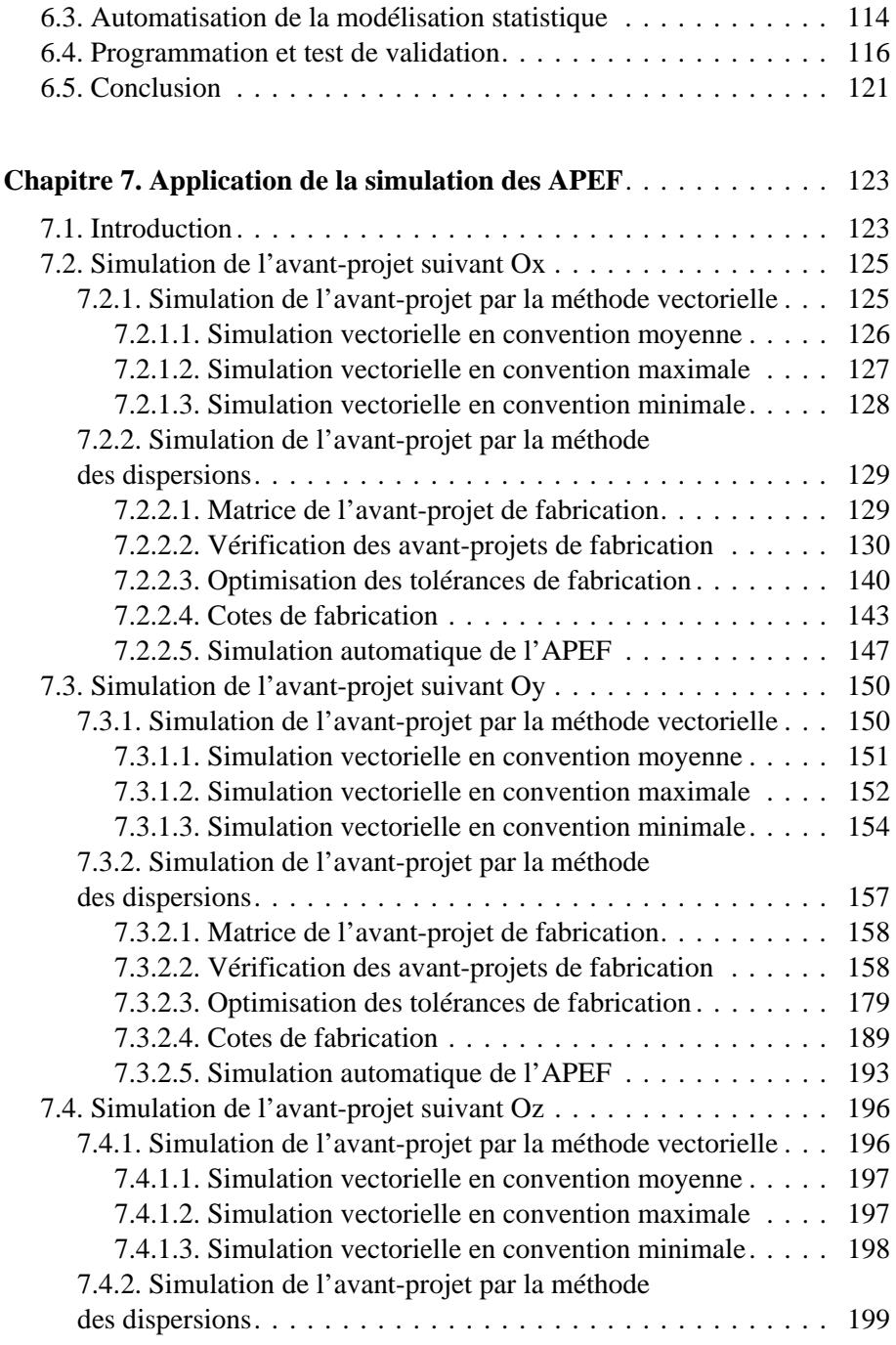

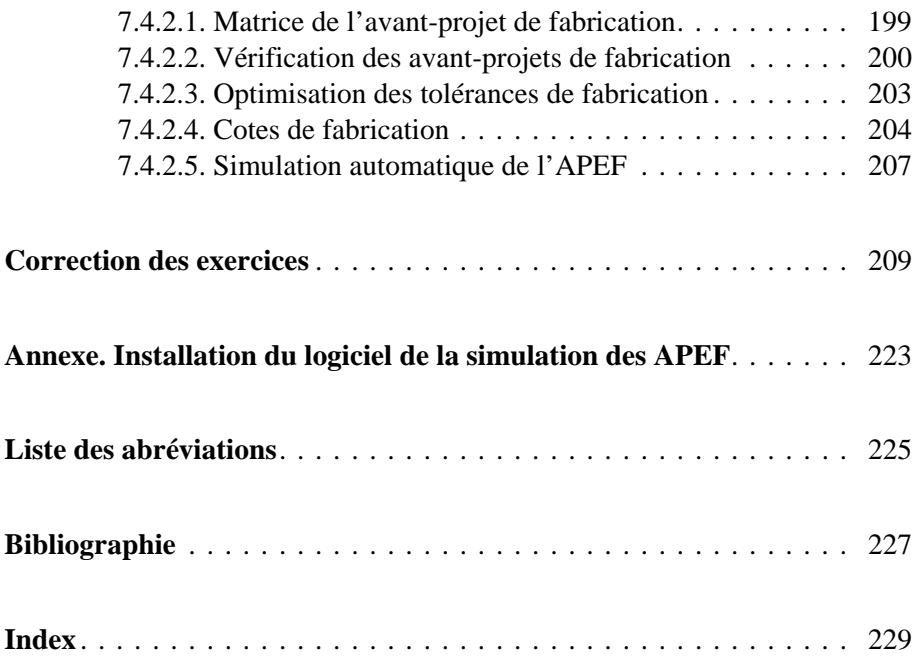

## <span id="page-11-0"></span>Introduction

A partir des années soixante dix, le contexte économique mondial a complètement changé. Avant, l'offre proposée au client était inférieure à la demande. Depuis, cette tendance s'est inversée. Ce changement du monde industriel a conduit à une surcapacité de production. Les entreprises nationales se sont retrouvées en concurrence sur leur propre secteur d'activité avec des sociétés étrangères.

En conséquence, les délais de livraisons sont amenuisés d'années en années afin de répondre plus rapidement à la demande du client. De plus, les produits standardisés ont disparus au profit de biens de la consommation personnalisés. Simultanément, la durée de vie des produits s'est réduite. Ceci est devenu possible grâce à la mondialisation des échanges d'informations et l'informatisation des équipements.

Aujourd'hui dans un environnement concurrentiel, les produits industriels sont appréciés pour leur qualité, leur prix, leur délai de livraison et leur disponibilité sur le marché. La pression de la concurrence impose désormais les temps de cycles de développement et d'industrialisation de plus en plus courts. Les entreprises se sont orientées vers un accroissement de l'efficacité de leur processus « conception-fabrication » afin d'optimiser le cycle de production. Les systèmes CFAO (conception et fabrication assistées par ordinateur) ont beaucoup apporté en termes de réduction des délais, et en termes de qualité d'exécution.

#### 12 Simulation des avant-projets de fabrication

Dans ce contexte, l'objectif de ce travail présenté dans ce document, intitulé : « Simulation des avant-projets de fabrication » est de développer un outil d'aide au tolérancement de fabrication.

Cet outil permet tout d'abord d'optimiser les tolérances des spécifications de fabrication afin de minimiser le coût du produit fabriqué tout en respectant les spécifications fonctionnelles. D'autre part, l'optimisation des tolérances de fabrication est assistée par ordinateur. Cela permet un traitement rapide de la simulation des avant-projets de fabrication, d'où un délai de production plus court.

Autrement dit, ce travail contribue directement sur la réduction du coût de fabrication du produit, du respect de sa qualité préconisée par le bureau d'études et de la réduction de son délai de livraison.

L'optimisation des spécifications de fabrication correspond à la majoration de leurs tolérances tout en respectant les spécifications imposées par le bureau d'études et le bureau des méthodes. Cette augmentation permet l'utilisation de moyens de fabrication moins précis donc moins coûteux.

La simulation des avant-projets de fabrication est constituée par les modules suivants :

- la vérification des avant-projets de fabrication ;
- l'optimisation des tolérances de fabrication ;
- le calcul des cotes moyennes de fabrication.

Les méthodes de simulation des avant-projets de fabrication présentées dans ce document sont :

- la méthode vectorielle non rationnelle ;
- la méthode des dispersions dite méthode des Δl ou rationnelle ;
- la modélisation statistique.

Ces trois méthodes de simulation sont unidirectionnelles. Pour mesurer l'efficacité de chaque méthode, une étude comparative entre ces méthodes sera entamée. De même, la simulation par la méthode des Δl et la modélisation statistique sera informatisée.

Ce document comporte les chapitres suivants :

- processus de fabrication d'un produit industriel ;
- méthode vectorielle non rationnelle ;
- méthode des dispersions ;
- modélisation statistique ;
- étude comparative entre les trois méthodes ;
- traitement automatique de la simulation ;
- application de la simulation des APEF ;
- correction des exercices.

Il est destiné aux étudiants qui préparent un diplôme de :

- technicien en fabrication mécanique ;
- licence en fabrication mécanique (LMD) ;
- ingéniorat en construction ou fabrication mécanique.

Enfin, nous remercions à l'avance les utilisateurs qui nous feront part de leurs impressions et critiques éventuelles, ce qui nous aidera ainsi à compléter et améliorer ce document.

## collection Productique dirigée par Jean-Paul Bourrières

La pression de la concurrence impose désormais des temps de cycles de développement et d'industrialisation de plus en plus courts. Les entreprises s'orientent ainsi vers un accroissement de l'efficacité de leur processus « conception-fabrication » afin d'optimiser le cycle de production.

Simulation des avant-projets de fabrication propose de développer un outil permettant d'optimiser les tolérances des spécifications de fabrication afin de minimiser le coût du produit fabriqué tout en respectant les spécifications fonctionnelles. Différentes méthodes de simulation sont présentées : la méthode vectorielle non rationnelle, la méthode des dispersions dite des  $\Delta 1$  et la modélisation statistique. Pour comprendre les différentes étapes de la simulation par les différentes méthodes, plusieurs exercices sont traités manuellement et automatiquement. Pour mesurer l'efficacité de chaque méthode, une étude comparative entre les trois méthodes est également présentée.

L'ouvrage propose en téléchargement un logiciel de simulation des avantprojets de fabrication par la méthode des dispersions et la modélisation statistique.

### L'auteur

Saïd Hamou est professeur à l'université de Tlemcen (Algérie). Ses recherches sont axées sur le tolérancement unidirectionnel et tridimensionnel fonctionnel et de fabrication.

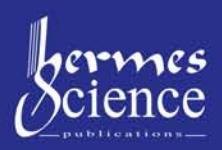

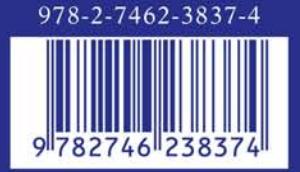

www.hermes-science.com